## Quick Reference Guide Pinning Items in Compass

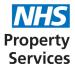

If you need to go back quickly to a record or view that you have previously opened in Compass, you can save time by "pinning" it. Once "pinned" it will be available to go back to quickly until it is "un-pinned".

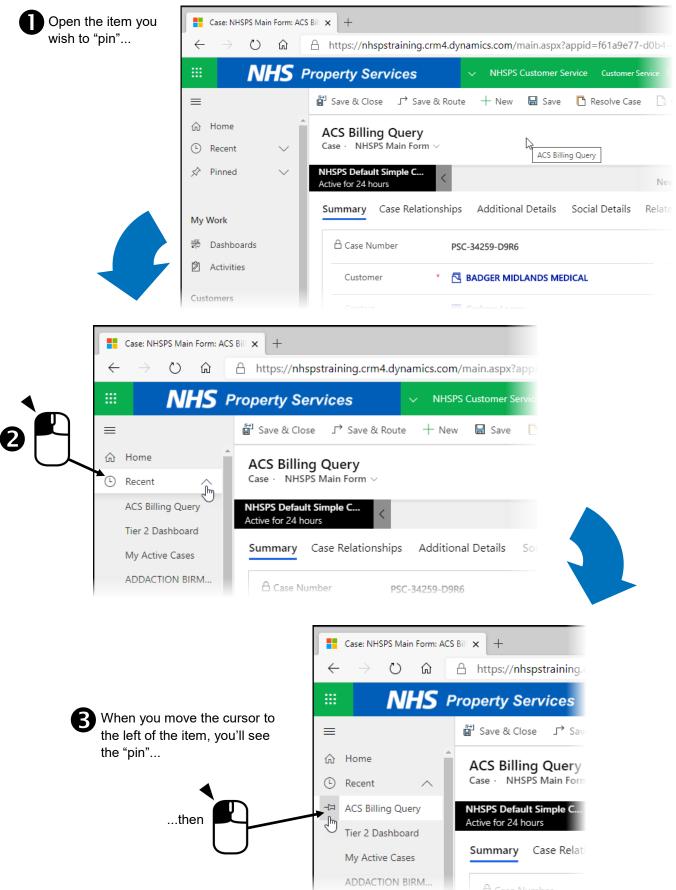

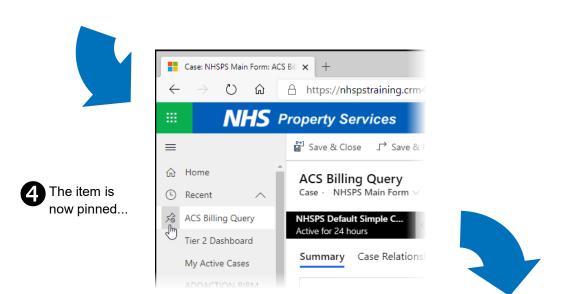

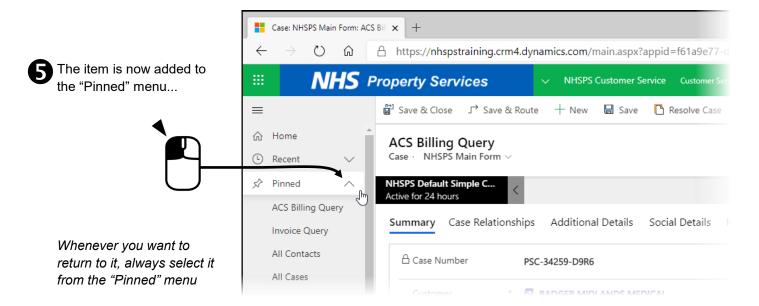

## Things to Remember

☑ When you are ready to remove the item from the "Pinned" list, all you need to do is...

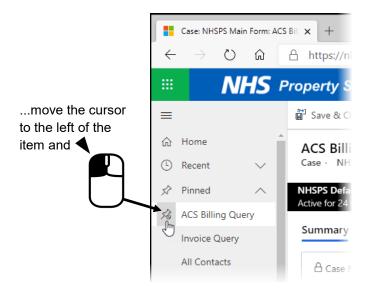

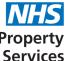